In der Übersicht sind alle wichtigen Termine und die notwendigen Abschlussarbeiten in Lohn und Gehalt dargestellt. Drucken Sie dieses Dokument aus und nutzen Sie dieses als Checkliste bei den durchzuführenden Arbeiten. Hinweise für den Zeitpunkt der Updateinstallation finden Sie im Link bei den Abschlussarbeiten.

## **Übersicht und Termine**

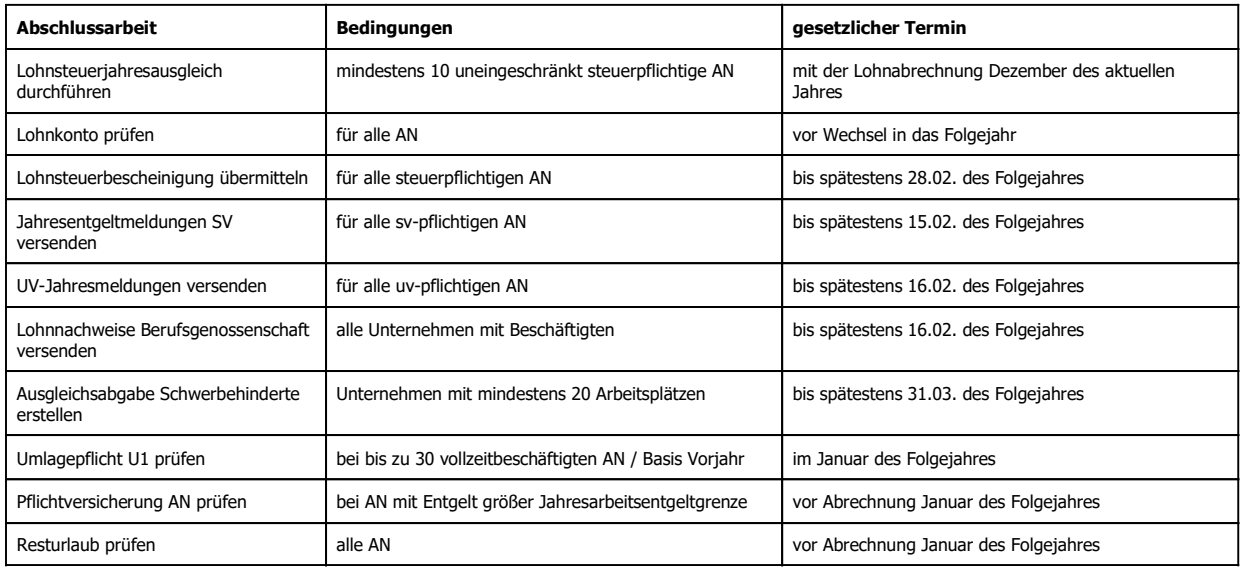

## **Abschlussarbeiten in Lohn und Gehalt**

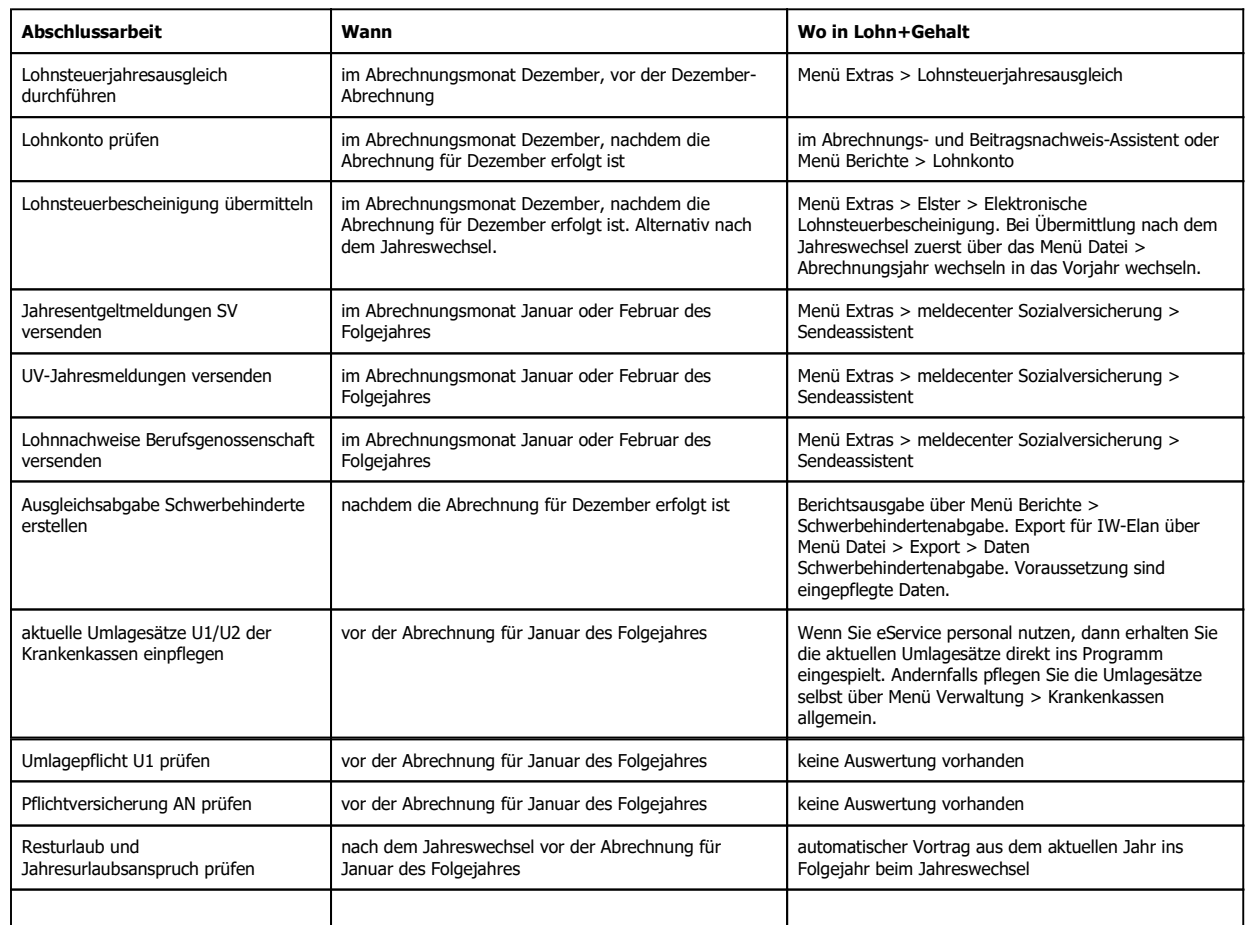

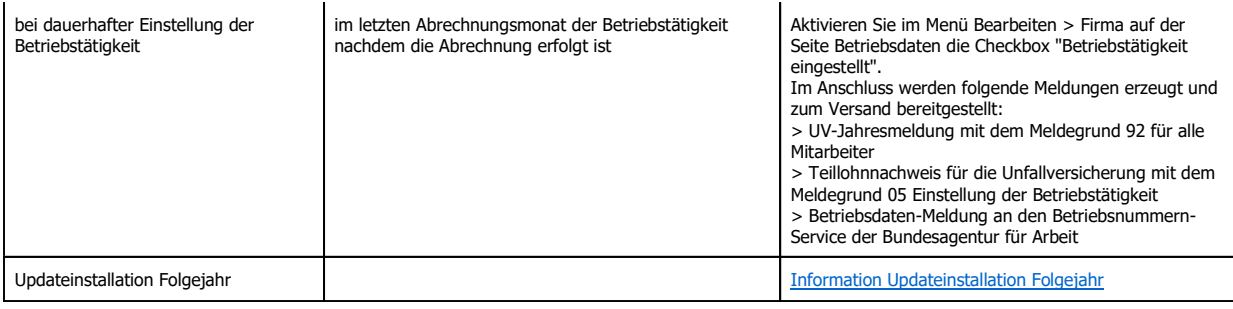

Drucken OK